**股识吧 gupiaozhishiba.com**

在股票行情软件那里按小数点那一点然后再按400(即.400)最后按回车就可以看到各

**广发证券怎么看全部股票~广发证券怎么查看个股啊-**

**五、广发证券如何查看股票是哪个行业的?**

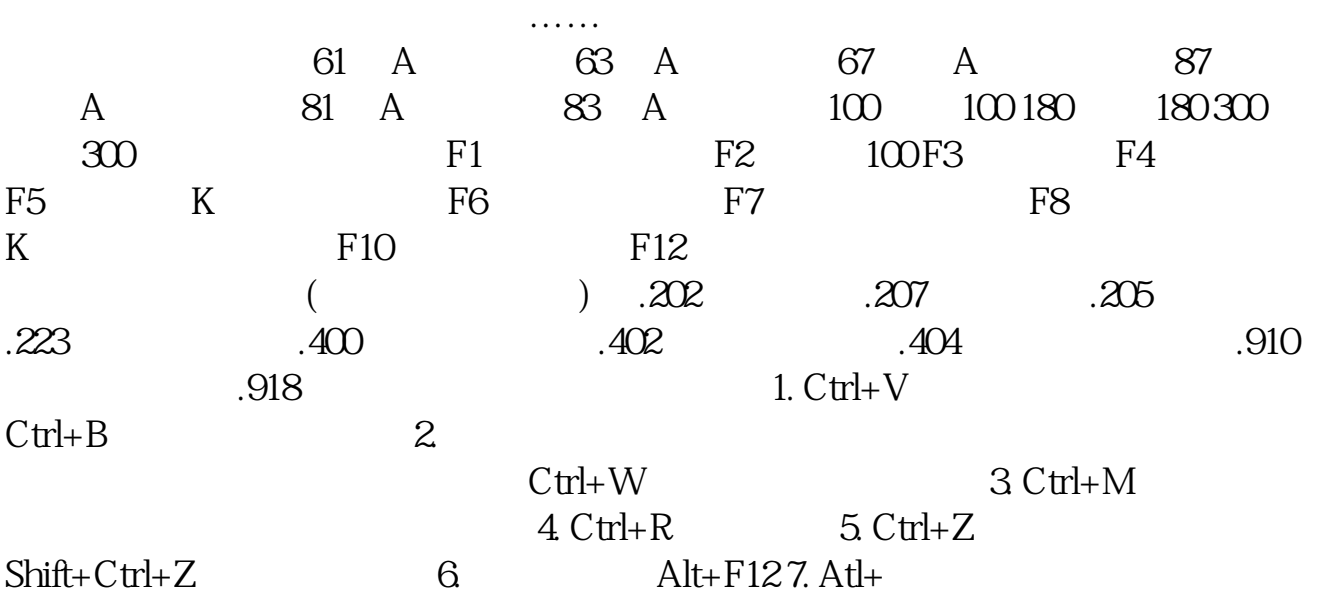

## 8. TAB

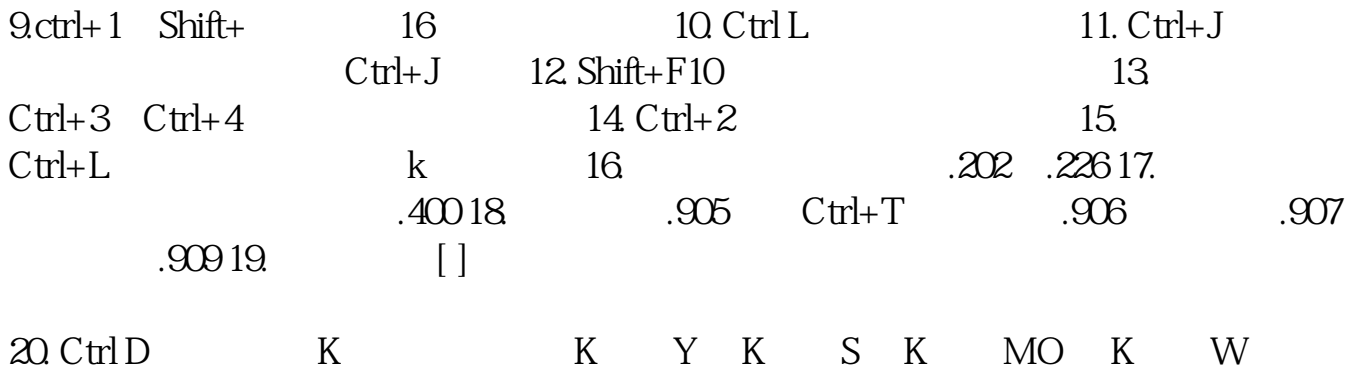

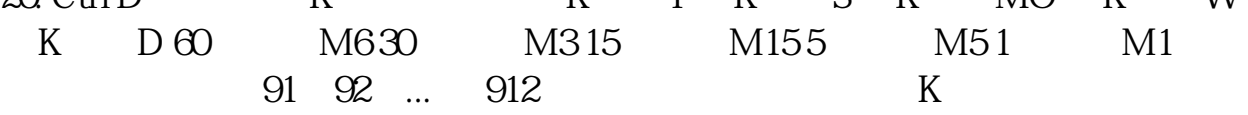

## $\sim 30$  50

## $\chi$  and  $\chi$  and  $\chi$

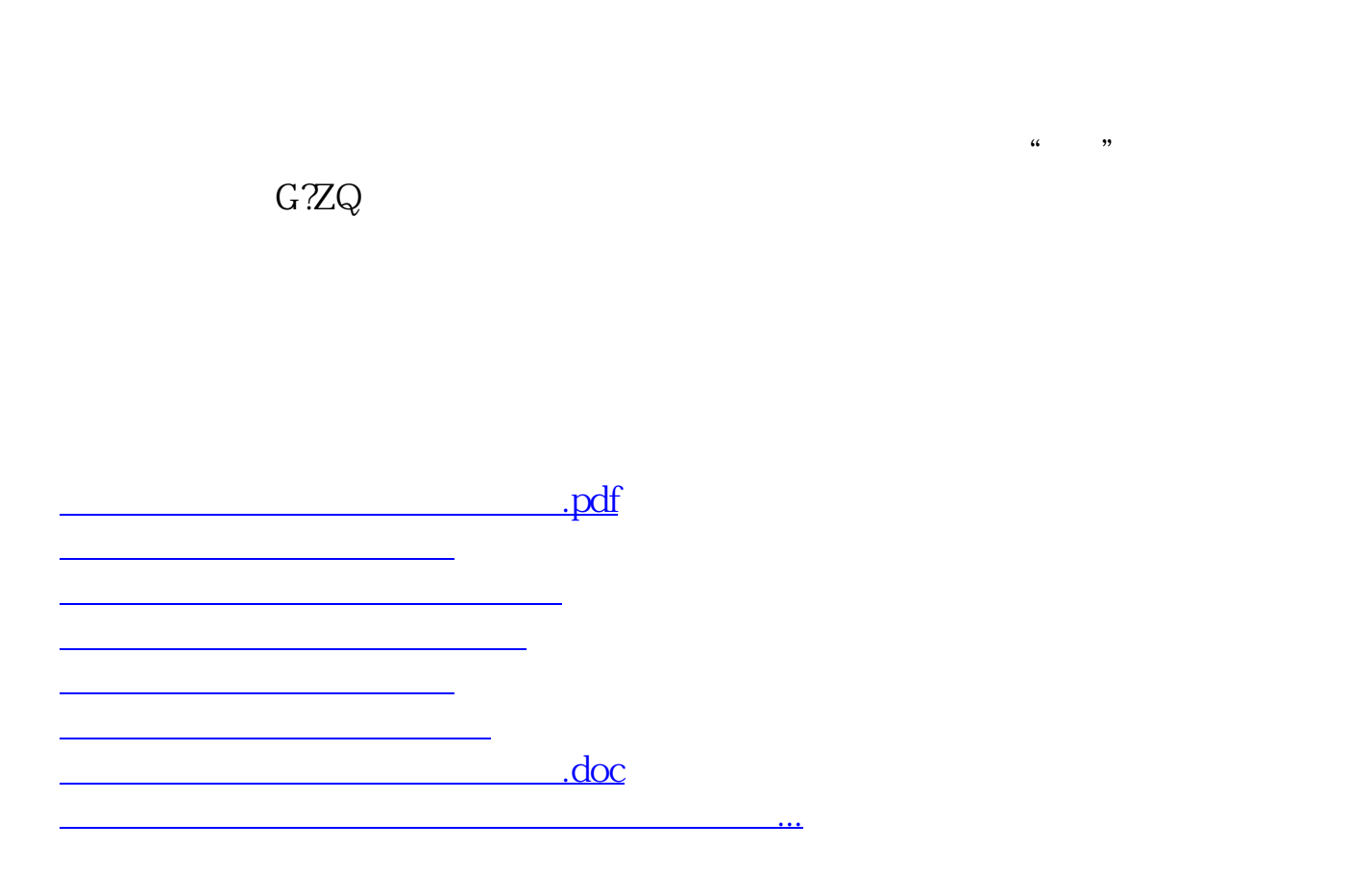

<https://www.gupiaozhishiba.com/read/8917659.html>